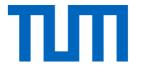

# Training Neural Networks

I2DI: Prof. Niessner

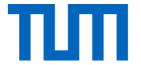

# Lecture 5 Recap

#### Gradient Descent for Neural Networks

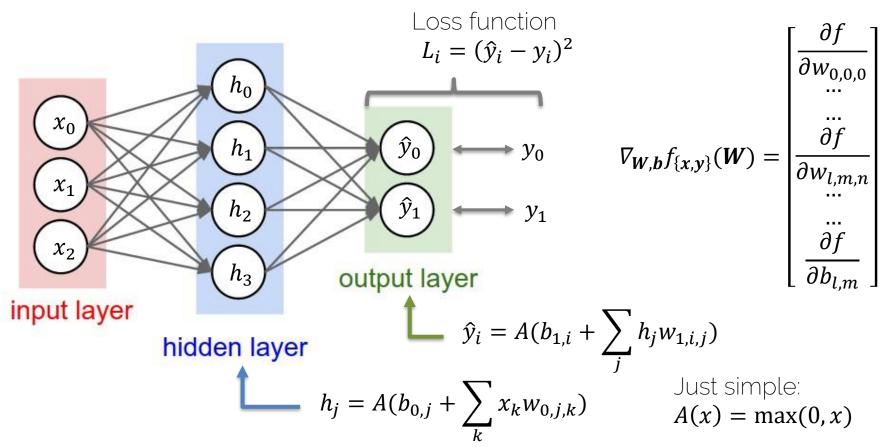

#### Stochastic Gradient Descent (SGD)

$$\boldsymbol{\theta}^{k+1} = \boldsymbol{\theta}^k - \alpha \nabla_{\boldsymbol{\theta}} L(\boldsymbol{\theta}^k, \boldsymbol{x}_{\{1..m\}}, \boldsymbol{y}_{\{1..m\}})$$

k now refers to k-th iteration

$$\nabla_{\boldsymbol{\theta}} L = \frac{1}{m} \sum_{i=1}^{m} \nabla_{\boldsymbol{\theta}} L_i$$

m training samples in the current minibatch

Gradient for the k-th minibatch

#### Gradient Descent with Momentum

Exponentially-weighted average of gradient Important: velocity  $oldsymbol{v}^k$  is vector-valued!

### RMSProp

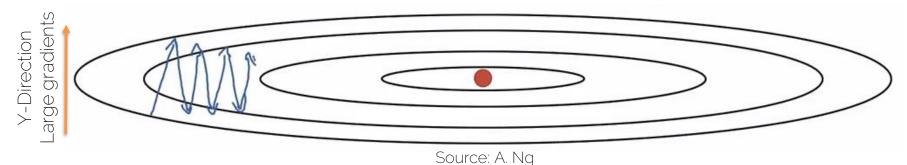

X-direction Small gradients

(Uncentered) variance of gradients

→ second momentum

We're dividing by square gradients:

- Division in Y-Direction will be large
- Division in X-Direction will be small

$$\boldsymbol{s}^{k+1} = \beta \cdot \boldsymbol{s}^k + (1 - \beta)[\nabla_{\boldsymbol{\theta}} L \circ \nabla_{\boldsymbol{\theta}} L]$$

$$\boldsymbol{\theta}^{k+1} = \boldsymbol{\theta}^k - \alpha \cdot \frac{\nabla_{\boldsymbol{\theta}} L}{\sqrt{\boldsymbol{s}^{k+1}} + \epsilon}$$

Can increase learning rate!

#### Adam

Combines Momentum and RMSProp

$$\boldsymbol{m}^{k+1} = \beta_1 \cdot \boldsymbol{m}^k + (1 - \beta_1) \nabla_{\boldsymbol{\theta}} L(\boldsymbol{\theta}^k) \qquad \boldsymbol{v}^{k+1} = \beta_2 \cdot \boldsymbol{v}^k + (1 - \beta_2) [\nabla_{\boldsymbol{\theta}} L(\boldsymbol{\theta}^k) \circ \nabla_{\boldsymbol{\theta}} L(\boldsymbol{\theta}^k)]$$

- $m^{k+1}$  and  $v^{k+1}$  are initialized with zero
  - → bias towards zero
  - → Typically, bias-corrected moment updates

$$\widehat{\boldsymbol{m}}^{k+1} = \frac{\boldsymbol{m}^{k+1}}{1 - \beta_1^{k+1}} \qquad \widehat{\boldsymbol{v}}^{k+1} = \frac{\boldsymbol{v}^{k+1}}{1 - \beta_2^{k+1}} \longrightarrow \boldsymbol{\theta}^{k+1} = \boldsymbol{\theta}^k - \alpha \cdot \frac{\widehat{\boldsymbol{m}}^{k+1}}{\sqrt{\widehat{\boldsymbol{v}}^{k+1}} + \epsilon}$$

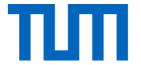

# Training Neural Nets

### Learning Rate: Implications

What if too high?

What if too low?

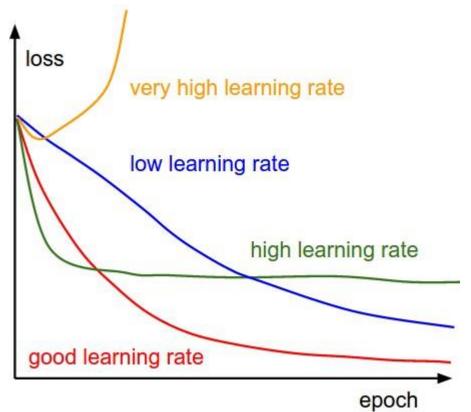

Source: http://cs231n.github.io/neural-networks-3/

# Learning Rate

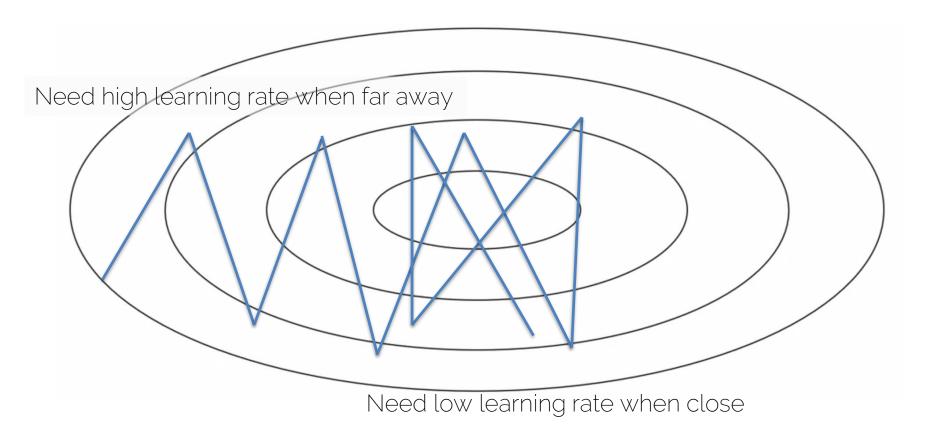

# Learning Rate Decay

• 
$$\alpha = \frac{1}{1 + decay\_rate * epoch} \cdot \alpha_0$$

- E.g., 
$$\alpha_0 = 0.1$$
,  $decay\_rate = 1.0$ 

- $\rightarrow$  Epoch 0: 0.1
- → Epoch 1: 0.05
- → Epoch 2: 0.033
- → Epoch 3: 0.025

Learning Rate over Epochs

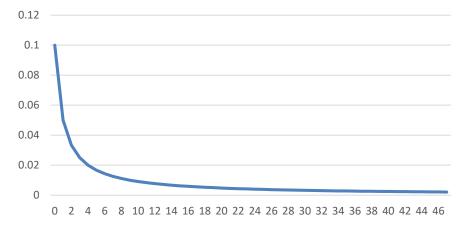

. . . .

# Learning Rate Decay

#### Many options:

- Step decay  $\alpha = \alpha t \cdot \alpha$  (only every n steps)
  - T is decay rate (often 0.5)
- Exponential decay  $\alpha = t^{epoch} \cdot \alpha_0$ 
  - t is decay rate (t < 1.0)

• 
$$\alpha = \frac{t}{\sqrt{epoch}} \cdot a_0$$

- t is decay rate
- Etc.

# Training Schedule

Manually specify learning rate for entire training process

- Manually set learning rate every n-epochs
- How?
  - Trial and error (the hard way)
  - Some experience (only generalizes to some degree)

Consider: #epochs, training set size, network size, etc.

# Basic Recipe for Training

- Given a dataset with labels
  - $-\{x_i,y_i\}$ 
    - $x_i$  is the  $i^{th}$  training image, with label  $y_i$
    - Often  $\dim(x) \gg \dim(y)$  (e.g., for classification)
    - i is often in the 100-thousands or millions
  - Take network f and its parameters w, b
  - Use SGD (or variation) to find optimal parameters w, b
    - Gradients from backpropagation

#### Gradient Descent on Train Set

- Given large train set with (n) training samples  $\{x_i, y_i\}$ 
  - Let's say 1 million labeled images
  - Let's say our network has 500k parameters

- Gradient has 500k dimensions
- n = 1 million
- Extremely expensive to compute

# Learning

- Learning means generalization to unknown dataset
  - (So far no 'real' learning)
  - i.e., train on known dataset → test with optimized parameters on unknown dataset

 Basically, we hope that based on the train set, the optimized parameters will give similar results on different data (i.e., test data)

# Learning

- Training set ('train'):
  - Use for training your neural network
- Validation set ('val'):
  - Hyperparameter optimization
  - Check generalization progress
- Test set ('test'):
  - Only for the very end
  - NEVER TOUCH DURING DEVELOPMENT OR TRAINING

# Learning

- Typical splits
  - Train (60%), Val (20%), Test (20%)
  - Train (80%), Val (10%), Test (10%)

- During training:
  - Train error comes from average minibatch error
  - Typically take subset of validation every n iterations

# Basic Recipe for Machine Learning

Split your data

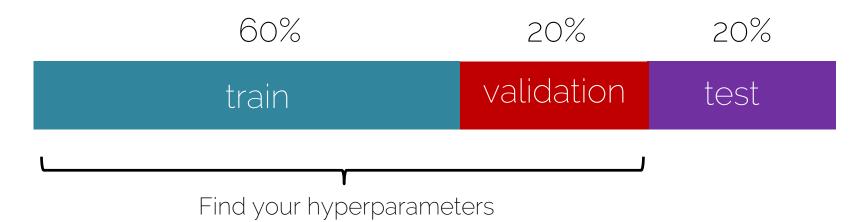

#### Cross Validation

train

validation

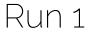

Run 2

Run 3

Run 4

Run 5

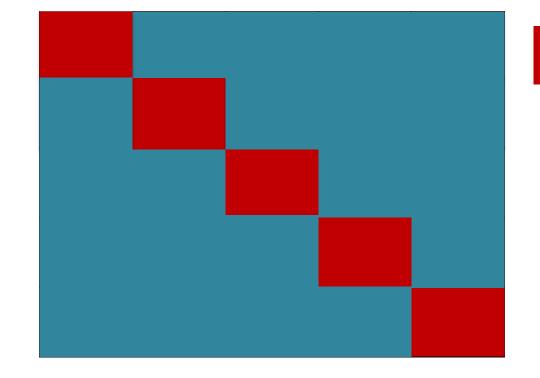

Split the training data into N folds

#### Cross Validation

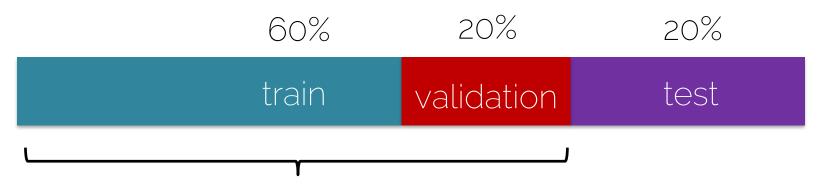

Find your hyperparameters

### Basic Recipe for Machine Learning

Split your data

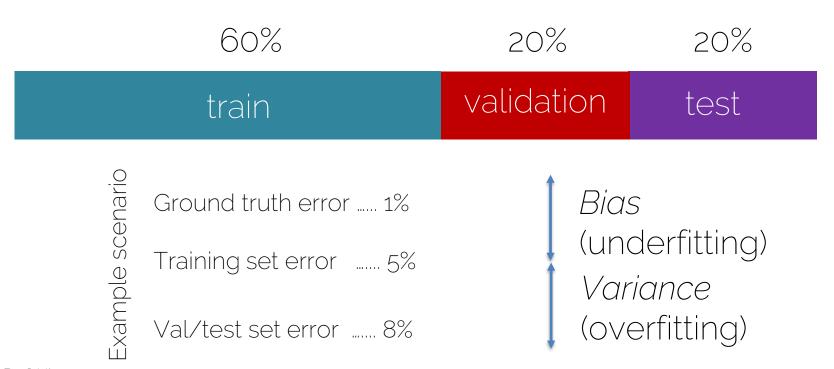

# Basic Recipe for Machine Learning

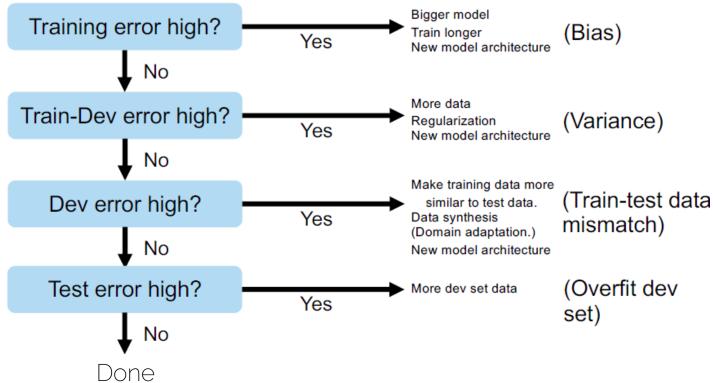

Credits: A. Ng

### Over- and Underfitting

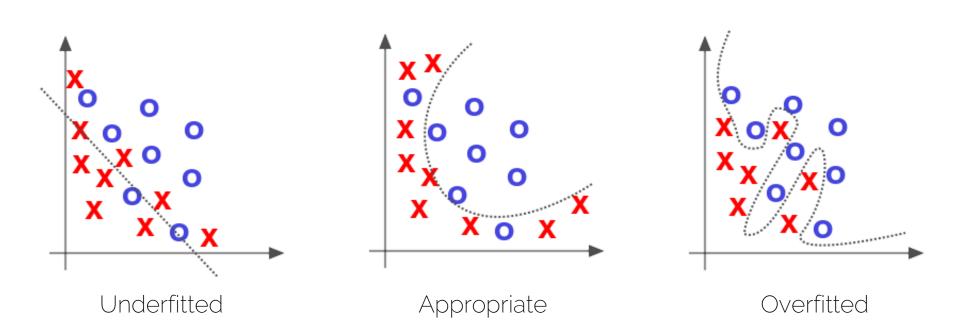

Source: Deep Learning by Adam Gibson, Josh Patterson, O'Reily Media Inc., 2017

### Over- and Underfitting

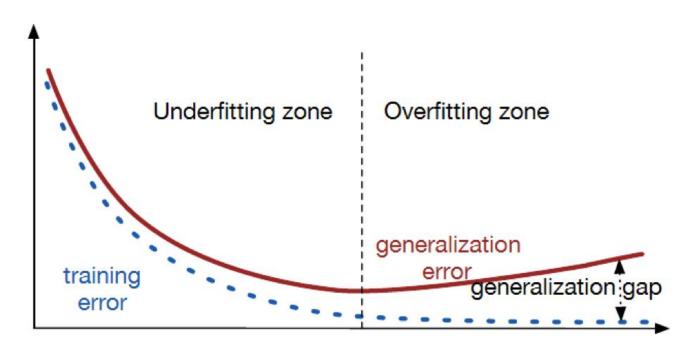

Source: https://srdas.github.io/DLBook/ImprovingModelGeneralization.html

# Learning Curves

- Training graphs
  - Accuracy

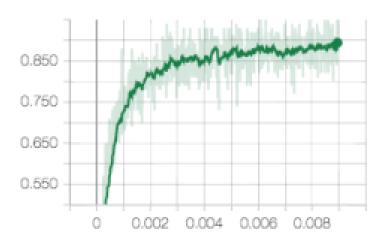

- Loss

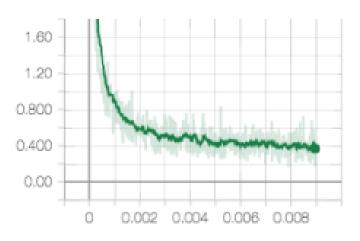

# Learning Curves

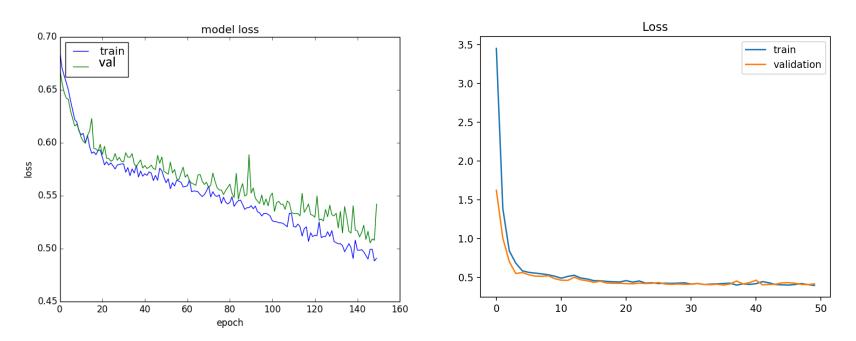

Source: <a href="https://machinelearningmastery.com/learning-curves-for-diagnosing-machine-learning-model-performance/">https://machinelearningmastery.com/learning-curves-for-diagnosing-machine-learning-model-performance/</a>

# Overfitting Curves

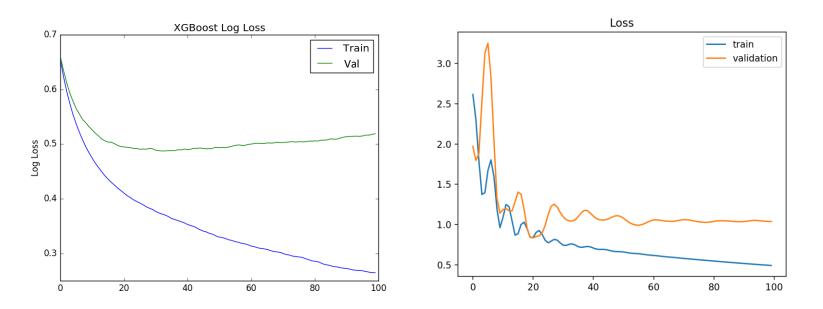

Source: <a href="https://machinelearningmastery.com/learning-curves-for-diagnosing-machine-learning-model-performance/">https://machinelearningmastery.com/learning-curves-for-diagnosing-machine-learning-model-performance/</a>

#### Other Curves

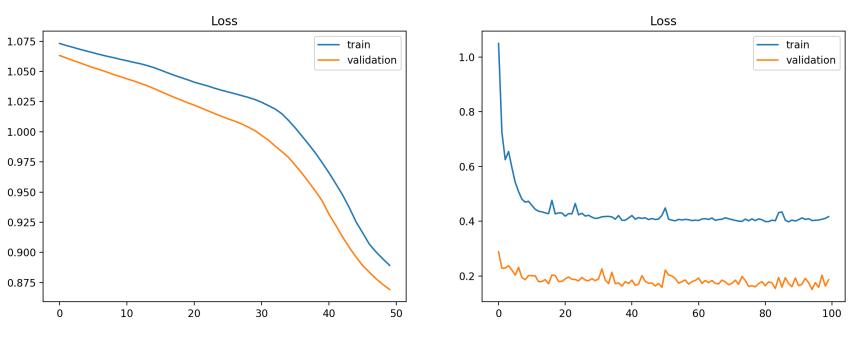

Underfitting (loss still decreasing)

Validation Set is easier than Training set

Source: <a href="https://machinelearningmastery.com/learning-curves-for-diagnosing-machine-learning-model-performance/">https://machinelearningmastery.com/learning-curves-for-diagnosing-machine-learning-model-performance/</a>

#### To Summarize

- Underfitting
  - Training and validation losses decrease even at the end of training
- Overfitting
  - Training loss decreases and validation loss increases
- Ideal Training
  - Small gap between training and validation loss, and both go down at same rate (stable without fluctuations).

#### To Summarize

- Bad Signs
  - Training error not going down
  - Validation error not going down
  - Performance on validation better than on training set
  - Tests on train set different than during training
- Bad Practice
  - Training set contains test data
  - Debug algorithm on test data

Never touch during development or training

# Hyperparameters

- Network architecture (e.g., num layers, #weights)
- Number of iterations
- Learning rate(s) (i.e., solver parameters, decay, etc.)
- Regularization (more later next lecture)
- Batch size
- ...
- Overall: learning setup + optimization = hyperparameters

# Hyperparameter Tuning

- Methods:
  - Manual search:
    - most common 😊
  - Grid search (structured, for 'real' applications)
    - Define ranges for all parameters spaces and select points
    - Usually pseudo-uniformly distributed
    - → Iterate over all possible configurations
  - Random search:

Like grid search but one picks points at random in the predefined ranges

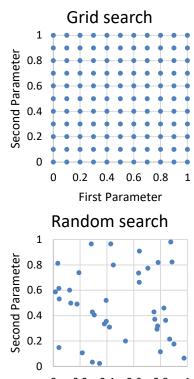

I2DI: Prof. Niessner

First Parameter

#### How to Start

- Start with single training sample
  - Check if output correct
  - Overfit → train accuracy should be 100% because input just memorized
- Increase to handful of samples (e.g., 4)
  - Check if input is handled correctly
- Move from overfitting to more samples
  - **-** 5, 10, 100, 1000, ...
  - At some point, you should see generalization

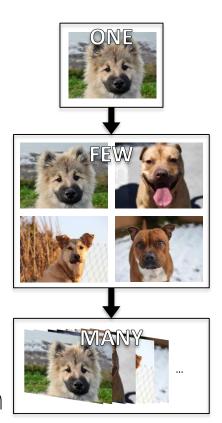

# Find a Good Learning Rate

# Find a Good Learning Rate

- Use all training data with small weight decay
- Perform initial loss sanity check e.g., log(C) for softmax with C classes
- Find a learning rate that makes the loss drop significantly (exponentially) within 100 iterations
- Good learning rates to try: 1e-1, 1e-2, 1e-3, 1e-4

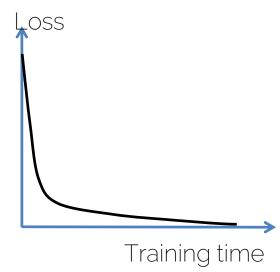

## Coarse Grid Search

- Choose a few values of learning rate and weight decay around what worked from
- Train a few models for a few epochs
- Good weight decay to try: 1e-4, 1e-5, 0

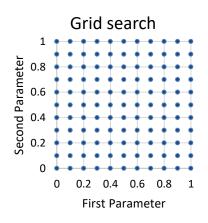

## Refine Grid

- Pick best models found with coarse grid
- Refine grid search around these models
- Train them for longer (10-20 epochs) without learning rate decay
- Study loss curves <- most important debugging tool!</li>

# Timings

- How long does each iteration take?
  - Get precise timings!
  - If an iteration exceeds 500ms, things get dicey
- Look for bottlenecks
  - Dataloading: smaller resolution, compression, train from SSD
  - Backprop
- Estimate total time
  - How long until you see some pattern? CORMYNEURAL NETWORK TO
  - How long till convergence?

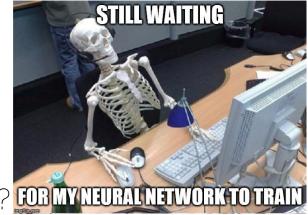

## **Network Architecture**

• Frequent mistake: "Let's use this super big network, train for two weeks and we see where we stand."

- Instead: start with simplest network possible
  - Rule of thumb divide #layers
    you started with by 5
- Get debug cycles down
  - Ideally, minutes

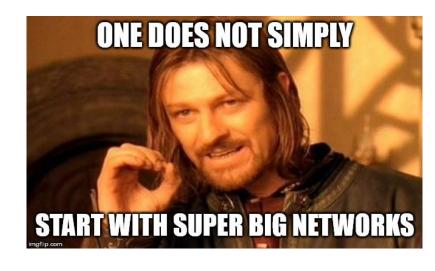

# Debugging

- Use train/validation/test curves
  - Evaluation needs to be consistent
  - Numbers need to be comparable

- Only make one change at a time
  - "I've added 5 more layers and double the training size, and now I also trained 5 days longer. Now it's better, but why?"

Visualize input, prediction, ground truth

## Common Mistakes in Practice

- Did not overfit to single batch first
- Forgot to toggle train/eval mode for network
  - Check later when we talk about dropout...
- Forgot to call .zero\_grad() (in PyTorch) before calling .backward()
- Passed softmaxed outputs to a loss function that expects raw logits

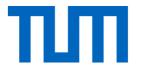

# Tensorboard: Visualization in Practice

# Tensorboard: Compare Train/Val Curves

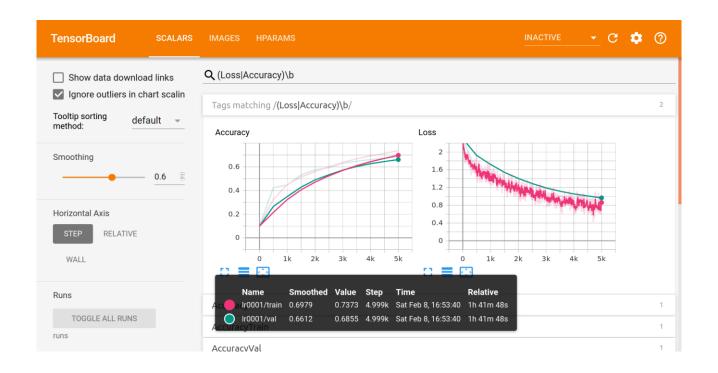

# Tensorboard: Compare Different Runs

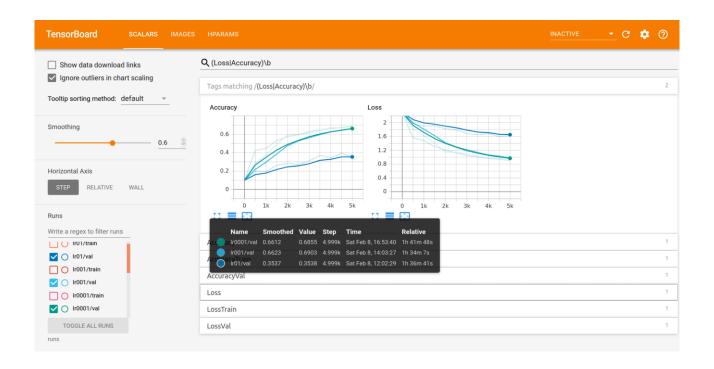

#### Tensorboard: Visualize Model Predictions

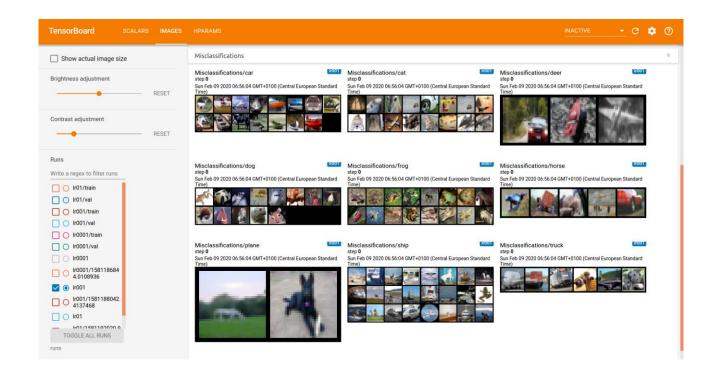

#### Tensorboard: Visualize Model Predictions

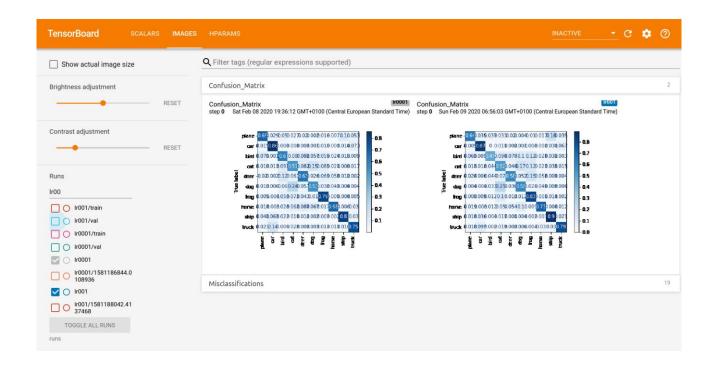

# Tensorboard: Compare Hyperparameters

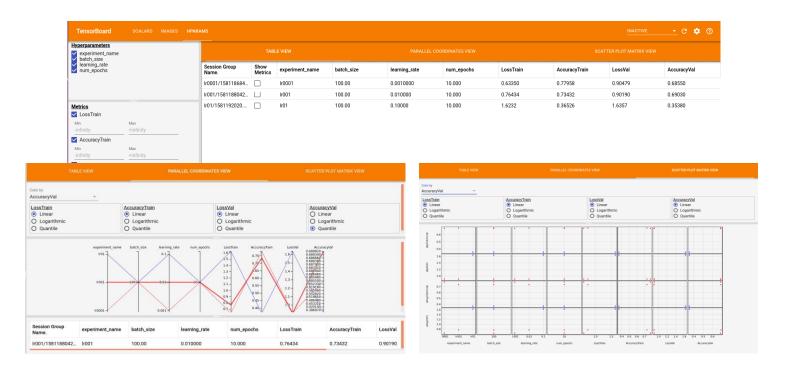

## **Next Lecture**

- Next lecture
  - More about training neural networks: output functions, loss functions, activation functions

• Check the exercises

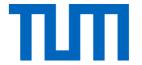

# See you next week ©

## References

- Goodfellow et al. "Deep Learning" (2016),
  - Chapter 6: Deep Feedforward Networks
- Bishop "Pattern Recognition and Machine Learning" (2006),
  - Chapter 5.5: Regularization in Network Nets
- http://cs231n.github.io/neural-networks-1/
- http://cs231n.github.io/neural-networks-2/
- http://cs231n.github.io/neural-networks-3/